| Code                                                                                                    | No: M0521/R07                                                                                                    | No. 1                  |
|----------------------------------------------------------------------------------------------------|----------------------------------------------------------------------------------------------------|------------------------|
| IV B.Tech I Semester Regular Examinations, November 2012<br>WEB TECHNOLOGIES<br>(Computer Science & Engineering)                    |                                                                                                    |                        |
| Time: 3 hours       Max Marks: 80         Answer any FIVE Questions       All Questions carry equal marks         *****       ***** |                                                                                                    |                        |
| 1. Explain the following terms related to HTML table:                                                                               |                                                                                                    |                        |
|                                                                                                    | <ul><li>(a) Cell padding and spacing</li><li>(b) Borders</li></ul>                                                                                                    |                        |
|                                                                                                    | (c) Formatting content in Table cells                                                                                                    |                        |
|                                                                                                    | (d) Nested tables.                                                                                                    | [4+4+4+4]              |
| 2.                                                                                                    | <ul><li>(a) Compare and contrast HTML and DHTML.</li><li>(b) Write a javascript to validate a form consisting of a username.<br/>to another web page after validation.</li></ul>                                      | Also navigate<br>[8+8] |
| 3.                                                                                                    | (a) Explain the Document object model tree structure. Also expla<br>DOM provides effective document manipulation.                                                                                                    | ain how XML            |
|                                                                                                    | (b) Create an XML schema for library information management.                                                                                                    | [8+8]                  |
| 4.                                                                                                    | <ul> <li>(a) Explain the following given classes and their usage:</li> <li>i. ParameterDescriptor</li> <li>ii. PropertyChangeEvent</li> <li>iii. PropertyEditorManager</li> <li>iv. PropertyEditorSupport.</li> </ul> |                        |
|                                                                                                    | (b) Write about EJB.                                                                                                    | [8+8]                  |
| 5.                                                                                                    | (a) Write a program to demonstrate URL redirecting.                                                                                                    |                        |
|                                                                                                    | (b) Explain session tracking using Http Session.                                                                                                    | [8+8]                  |
| 6.                                                                                                    | (a) Write about the JSP processing.                                                                                                    |                        |
|                                                                                                    | (b) Explain the components of JSP.                                                                                                    | [8+8]                  |
| 7.                                                                                                    | (a) Explain how a server generates dynamic content.                                                                                                    | F                      |
|                                                                                                    | (b) Give a note on request time errors.                                                                                                    | [8+8]                  |
| 8.                                                                                                    | Create a web application for dynamic Frequently Asked Queries. The                                                                                                    | he application         |

8. Create a web application for dynamic Frequently Asked Queries. The application should obtain the information to create the dynamic FAQ Web page from a database that consists of topics table and faq table. Topics table will have topic id, topic name faq table will have topic id, question, answer. [16]

### \*\*\*\*

### www.FirstRanker.com

# Code No: M0521/R07

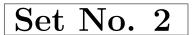

IV B.Tech I Semester Regular Examinations, November 2012 WEB TECHNOLOGIES (Computer Science & Engineering) 3 hours Max Marks: 80

Time: 3 hours

## Answer any FIVE Questions All Questions carry equal marks \*\*\*\*

- 1. Explain the following terms related to HTML table:
  - (a) Cell padding and spacing
  - (b) Borders
  - (c) Formatting content in Table cells
  - (d) Nested tables.
- 2. (a) Write a javascript to display the denomination of the amount deposited in the bank in terms of 100's, 50's, 20's, 10's, 5's, 2's & 1's. (Eg: If deposited amount is Rs.163, the output should be 1-100's, 1-50's, 1- 10's, 1-2's & 1-1's)
  - (b) What is function? Explain how parameters are passed to functions in javascript. [8+8]
- 3. (a) Create a DTD for a catalog of four-stroke motorbikes, where each motorbike has the following child elements-make, model, year, color, engine, chasis number and accessories. The engine element has the child elements engine number, number of cylinders, type of fuel. The accessories element has the attributes like disc brake, auto start & radio, each of which is required and has the possible values yes and no. Entities must be declared for the names of the popular motorbike makes.
  - (b) Give the advantages and disadvantages of XML schemas. [8+8]
- Take the *TickTock* Bean available in BDK, build an application which controls the *Colors* Bean. Develop the necessary code to exhibit the bound properties of java beans with the above mentioned beans. [16]
- 5. (a) Write a program to demonstrate URL redirecting.
  (b) Explain session tracking using Http Session. [8+8]
  6. List and explain the attributes of the page directive. [16]
  7. (a) Give a note on application scope.
  (b) Write a JSP with a Bean in the session scope. [8+8]
  8. (a) Explain the functionality of JDBC package.
  - (b) Discuss the JDBC architecture. [8+8]

\*\*\*\*

#### 1 of 1

#### www.FirstRanker.com

[4+4+4+4]

Code No: M0521/R07

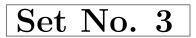

## IV B.Tech I Semester Regular Examinations, November 2012 WEB TECHNOLOGIES (Computer Science & Engineering) 3 hours Max Marks: 80

Time: 3 hours

# Answer any FIVE Questions All Questions carry equal marks \*\*\*\*

- 1. Create a HTML document that has five frames. There must be two rows of frames, the first with three frames and the other with two frames. The frames in the first row must have equal width. The left frame in the second row must be 50 percent of the width of the display. Each of the frames in the top row must display a document that has a form. The left top frame must have two test boxes, each 30 characters wide, labeled Name and Address. The middle top frame must have five radio buttons with color name labels. The right top frame must have four checkboxes, labeled with four kinds of car equipment such as a CD player and air conditioning. The two bottom frames must have images of two different cars. The top row of frames must use 20 percent of the height of the display. [16]
- 2. (a) Develop a javascript to generate 'ARMSTRONG NUMBERS' between the range of 1 to 1000. [Eg: 153 is an Armstrong number, since sum of the cube of the digits is equal to the number i.e.,  $1^3 + 5^3 + 3^3 = 153$ ]
  - (b) Describe the various String Objects with suitable examples. [8+8]
- 3. (a) Give the syntax of an XML document and explain how a basic XML document is created with an example.
  - (b) Explain the following terms related to Document Type Definition:
    - i. elements
    - ii. attributes & entities
    - iii. internal & external entities. [8+8]
- 4. Take the *TickTock* Bean available in BDK, build an application which controls the *Colors* Bean. Develop the necessary code to exhibit the bound properties of java beans with the above mentioned beans. [16]
- 5. What is a servlet? Explain lifecycle of a servlet. Illustrate with an example program. [16]
- 6. (a) What are the limitations of Servlets? How JSP over comes these Problems.
  - (b) Discuss about Tomcat Server. [8+8]
- 7. Discuss about implicit JSP objects in detail. Explain the scope of every JSP implicit object. [16]
- 8. Create a JSP to check the status of a bus ticket reservation from the server database. Status will be marked with a character- R- Reserved, W-waiting, C-cancelled. [16]

#### \*\*\*\*

#### 1 of 1

#### www.FirstRanker.com

Code No: M0521/R07

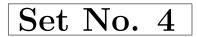

IV B.Tech I Semester Regular Examinations, November 2012 WEB TECHNOLOGIES (Computer Science & Engineering) 3 hours Max Marks: 80

Time: 3 hours

## Answer any FIVE Questions All Questions carry equal marks \*\*\*\*

- 1. Create a HTML document that has five frames. There must be two rows of frames, the first with three frames and the other with two frames. The frames in the first row must have equal width. The left frame in the second row must be 50 percent of the width of the display. Each of the frames in the top row must display a document that has a form. The left top frame must have two test boxes, each 30 characters wide, labeled Name and Address. The middle top frame must have five radio buttons with color name labels. The right top frame must have four checkboxes, labeled with four kinds of car equipment such as a CD player and air conditioning. The two bottom frames must have images of two different cars. The top row of frames must use 20 percent of the height of the display.
- 2. (a) Create a javascript which has event handlers for the buttons "red", "blue", "green", "yellow" and "orange" which must produce messages stating the chosen favorite color. The event handler must be implemented as a function, whose name must be assigned to the *onclick* attribute of the radio button elements. The chosen color must be sent to the event handler as a parameter.
  - (b) Insert an image into a web page. Write a script which displays a message when the mouse is over the image. The co-ordinates of the mouse should be displayed if click is attempted on the image. [8+8]
- 3. (a) With a suitable example explain the creation of namespaces in XML.
  - (b) Explain the various types of XML schema data types used. [8+8]
- 4. (a) What is BeanInfo Interface? Explain the importance of a BeanInfor Interface.(b) Create a simple code which utilizes the BeanInfo interface effectively. [8+8]
- 5. Write a servlet that generates HTML page and explain the process of generation of HTML page. [16]
- 6. Give a note on the following:
  - (a) include directive
  - (b) forward action
  - (c) useBean action. [5+5+6]
- 7. Explain sharing session and application data with appropriate examples. [16]
- 8. Explain the process of getting/accessing metadata for a resultset. [16]

#### \*\*\*\*

#### 1 of 1

#### www.FirstRanker.com